УДК 621.316.925

## **ДІНАМІЧНІ ВЛАСТИВОСТІ КОМПЕНСОВАНОЇ МЕРЕЖІ**

## **Олійник О.В., студент; Кобазев В.П., к.т.н., доцент**

*(Донецький національний технічний університет, м. Донецьк, Україна)*

Динамічні властивості компенсованої електричної мережі оказують суттєвий вплив на роботу швидкодіючих систем регулювання струму дугогасного реактору . Час настройки таких приладів порівняний з постійною часу об'єкту керування. Динамічні властивості мережі також оказують значний вплив на статичні характеристики екстремальних регуляторів з пошуковими коливаннями.

Для розрахунку перехідних характеристик контуру нульової послідовності мережі скористаємось однофазною схемою заміщення, яка приведена на рис. 1.

На рис. 1 розташовані такі елементи. Електрорушійна сила дорівнює фазної напруги  $U_{\Phi}$  тому, що розглядається випадок коли до джерела живлення з симетричною системою напруг фаз відносно землі підключена мережа з однаковими в кожної фазі ємністю С і опором ізоляції R відносно землі. Активні, індуктивні опори і міжфазні ємності лінії та трансформатора для приєднання дугогасного реактора не враховуються. Параметри лінії відносно землі прийняти зосередженими. Ємність ∆С підключається до однієї з фаз мережі ключем К. Дугогасний реактор з індуктивністю L і активним опором r моделюється послідовної схемою заміщення

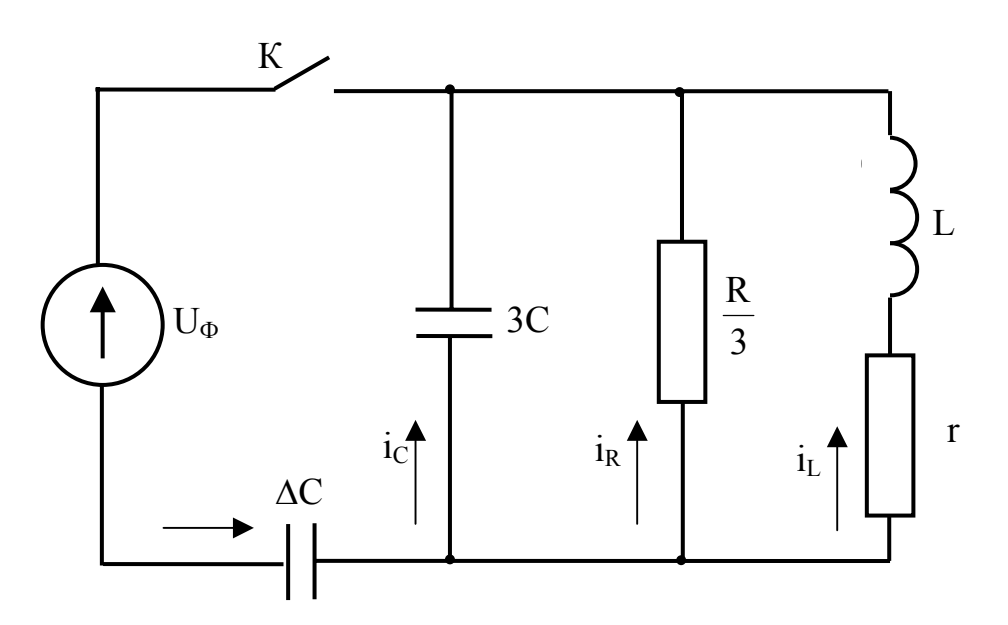

Рисунок 1 – Однофазна схема заміщення мережі

Для схеми рис. 1 для розрахунку перехідного процесу, що виникає при вмиканні ключа можна скласти наступну систему диференціальних рівнянь:

$$
U_{30} = \frac{1}{3C} \cdot \int i_C \cdot dt
$$
 (1)

$$
U_{30} = i_R \cdot \frac{R}{3} \tag{2}
$$

$$
U_{30} = L \cdot \frac{di_L}{dt} + i_L \cdot r \tag{3}
$$

$$
U_{\Phi} = \frac{1}{\Delta C} \int i \cdot dt \cdot U_{30}
$$
 (4)

$$
i = iL + iC + iR
$$
 (5)

Із (1) визначимо ємнісний струм мережі:

$$
i_C = 3C \cdot \frac{dU_{30}}{dt}.
$$

Струм, що тече через ізоляцію мережі буде таким:

$$
i_R = \frac{3 \cdot U_{30}}{R}.
$$

Виконаємо диференціювання лівої і правої частини рівняння (4). Після перетворювання отримаємо такий вираз:

$$
i = \left(\frac{dU_{\Phi}}{dt} - \frac{dU_{\infty}}{dt}\right) \cdot \Delta C.
$$

Підставимо отримані вирази для струмів у (5) і знайдемо струм дугогасного реактора:

$$
i_{L} = i - (i_{C} + i_{R}) = \Delta C \cdot \frac{dU_{\Phi}}{dt} - \Delta C \cdot \frac{dU_{\infty}}{dt} - 3C \cdot \frac{dU_{\infty}}{dt} - \frac{3}{R} \cdot U_{\infty}.
$$

Вираз для струму і<sub>L</sub> підставимо замість нього у рівняння (3). В результаті отримаємо диференціальне рівняння яке описує зв'язок напруги фази А мережі з напругою зміщення нейтралі U<sub>30:</sub>

$$
U_{3O} = L \cdot \Delta C \cdot \frac{d^2 U_{\Phi}}{dt^2} - L \cdot \Delta C \cdot \frac{d^2 U_{\infty}}{dt^2} - L \cdot 3C \cdot \frac{d^2 U_{\infty}}{dt^2} - \frac{3}{R} \cdot L \cdot \frac{d U_{\infty}}{dt} + \cdots + r \cdot \Delta C \cdot \frac{d U_{\Phi}}{dt} - r \cdot \Delta C \cdot \frac{d U_{\infty}}{dt} - r \cdot 3C \cdot \frac{d U_{\infty}}{dt} - \frac{3}{R} \cdot r \cdot U_{\infty}
$$

Таким чином, перехідний процес, що виникає в контурі нульової послідовності при з'явленні в мережі ємнісної асиметрії ∆С описується диференційним рівнянням другого порядку:

$$
\frac{d^2U_{30}}{dt^2}(L \cdot \Delta C + L \cdot 3C) + \frac{dU_{30}}{dt} \left(\frac{3}{R}L + r\Delta C + r3C\right) + U_{30}\left(1 + \frac{3}{R} \cdot r\right) =
$$
\n
$$
\frac{d^2U_{\Phi}}{dt^2} \cdot L \cdot \Delta C + \frac{dU_{\Phi}}{dt} \cdot r \cdot \Delta C
$$
\n(6)

де  $U_{\Phi}$  – фазна напруга мережі.

Якщо асиметрія виникла у фазі А, то фазна напруга описується наступним співвідношенням:

$$
U = U_m \cdot \sin(\omega \cdot t + \psi),
$$

де ψ- кут, що визначає момент вмикання ключа К.

Для розв'язання задачі на ЕОМ у диференційному рівнянні, що описує схему, потрібно виділити другу похідну та похідні Uзо замінити їх значеннями. Для випадку  $U_{\phi} = U_m \sin(\omega t + \psi)$  маємо:

$$
\frac{dU_{\Phi}}{dt_2} = U_m \cdot \omega \cdot \cos(\omega t + \Psi)
$$

$$
\frac{dU_{\Phi}}{dt^2} = -U_m \cdot \omega^2 \sin(\omega t + \Psi)
$$

Після заміни першої та другої похідної  $U_{\phi}(t)$  отримаємо такі вирази:

$$
\frac{d^2U_{30}}{dt^2} = \frac{r \cdot \Delta c \cdot U_m \cdot \omega}{L \cdot \Delta c + L \cdot 3c} \cos(\omega t + \Psi) - \frac{L \cdot \Delta c \cdot U_m \cdot \omega^2}{L \cdot \Delta c + L \cdot 3 \cdot c} \cdot \sin(\omega t + \Psi) - \frac{\frac{3}{R} \cdot L + r \cdot \Delta c + r \cdot 3 \cdot c}{L \cdot \Delta c + L \cdot 3 \cdot c} \cdot \frac{dU_{30}}{dt} - \frac{1 + \frac{3}{R} \cdot r}{L \cdot \Delta c + L \cdot 3 \cdot c} \cdot U_{30}
$$

Параметри компенсованої мережі прийнято завдавати ємністю фази мережі відносно настройки <sup>υ</sup> дугогасного реактору. В програмі потрібно виконати розрахунок індуктивності реактору *L* та опору фази ізоляції мережі *R* .

Ступінь настройки реактору задається співвідношенням

$$
v = \frac{I_c - I_L}{I_c} = \frac{b_c - b_L}{b_c} \quad ,
$$

де Ic , IL *-* відповідно ємнісний струм мережі та індуктивний струм реактору;

 $b_c$ ,  $I_L$  – ємнісна та індуктивна провідність відповідно мережі та реактору.

Індуктивну провідність реактору знаходиться з попереднього співвідношення:

 $b_L = b_c (1 - v)$ . (7)

Для визначення індуктивності реактору визначимо значення провідностей:

$$
b_L = \frac{1}{\omega L}
$$
  $\tau a$   $b_c = 3 \cdot \omega \cdot c$ .

3 врахуванням виразів для  $b<sub>L</sub>$  та  $b<sub>c</sub>$  отримаємо з (7):

$$
L = \frac{1}{3 \cdot \omega^2 \cdot c \cdot (1 - \upsilon)}.
$$
 (8)

Для визначення опору ізоляції R за допомогою добротності d та ємності C розглянемо режим однофазного замикання на землю.

Струм замикання в мережі з ізольованою нейтраллю:

$$
I_{-3} = U_{-\phi} \left( \frac{3}{R} + j \cdot \omega \cdot c \right) = I_R + jI_C ,
$$

звідки отримаємо вираз для визначення добротності мережі з ізольованою нейтраллю:

$$
d_n = \frac{I_R}{I_C} = \frac{1}{\omega \cdot c \cdot R}.
$$

На схемі рис. 1 реактор моделюється послідовною схемою заміщення При однофазному замиканні на землю на реактор подається напруга та крізь нього

$$
I_P = U_{\phi} \left( \frac{r}{\omega^2 \cdot L^2} - j \frac{1}{\omega \cdot L} \right) = I_r - jI_L ,
$$

звідки маємо:

$$
d_p = \frac{I_r}{I_L} = \frac{r}{\omega \cdot L} .
$$

Додатній коефіцієнт добротності мережі визначається добротністю мережі та реактору:

$$
d = d_u + d_p = \frac{1}{\omega \cdot c \cdot R} + \frac{r}{\omega \cdot L}.
$$
\n(9)

З *(2.3)* отримаємо вираз для визначення опору ізоляції:

$$
R = \frac{L}{d\omega \cdot c \cdot L - r \cdot c}
$$

Диференційне рівняння другого порядку було розв'язано за допомогою додатка MatCAD для Windows [1,2]. Для вирішення диференціального рівняння другого порядку, що описує динаміку контуру нульової послідовності електричної можливо використання функцій: rkfixed, Rkadapt і Bulstoer. Розрахунок виконувався за допомогою функціъ rkfixed реалізує метод Рунге-Кутта четвертого порядку з постійною величиною кроку.

На рис.2 показаний результат розрахунку при резонансному настроюванні дугогасного реактора.

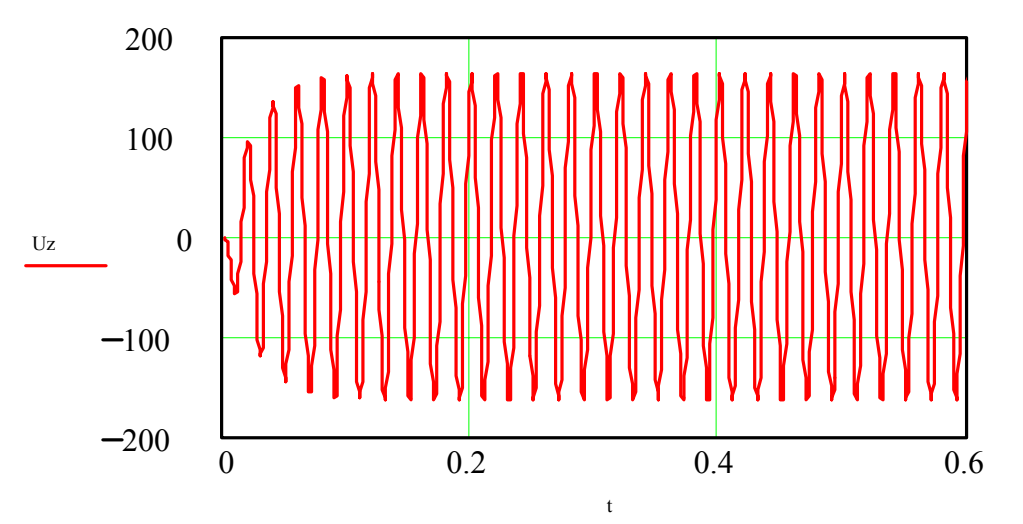

Рисунок 2 – Напруга U<sub>30</sub>(t) при d=0.1,  $v=0$  і С=3 мкФ і  $\Delta$ C=0,05 мкФ

На рис.3 наведені динамічні характеристики при ступені настроювання реактора ν=±0.03

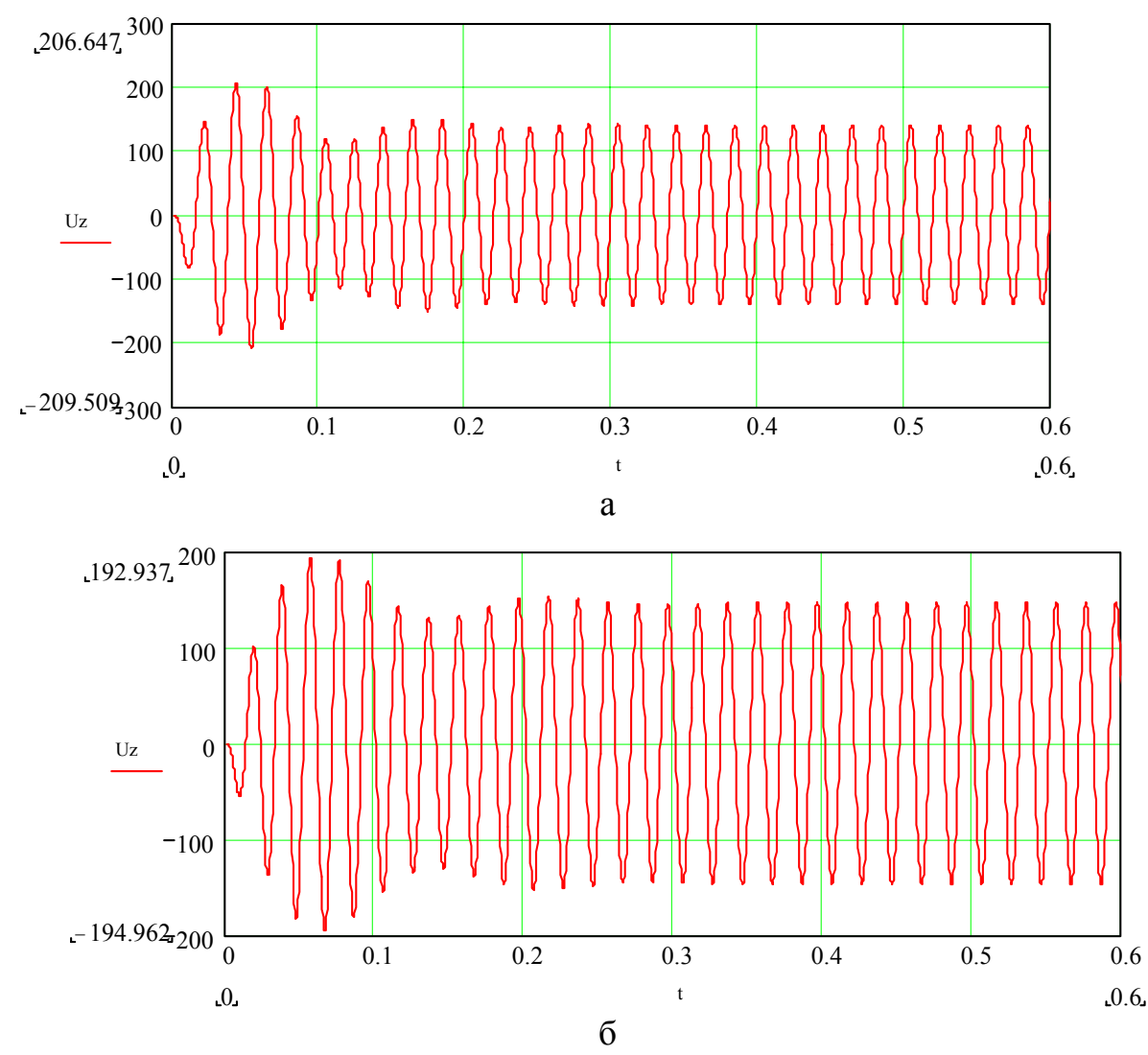

Рисунок 3 – Напруга  $U_{30}(t)$  при мінімальному значенні d=0,04, C=3 мкФ і  $\Delta C$ =0,05 мкФ для моменту вмикання напруги  $\psi$ =0°: а –  $\psi$ =+0,3, б –  $\psi$ =-0,3,

Розрахунок перехідного процесу, що виникає при підключенні додаткової ємності до мережі, показав наступне. При резонансному настроюванні дугогасного реактора напруга нейтралі збільшується по експоненціальному закону. При розстроюванні реактора перехідний процес має коливальний характер, причому частота коливань, що огинають, залежить від ступеня настроювання дугогасного реактора.

## Перелік посилань

1 Очков В.Ф. Mathcad 7 pro для студентов и инженеров.-М.: Компьютер Пресс,1998.-348с.

2 М. Херхагель, Х. Партолль Mathcad – 2000 полное руководство. Пер. с нем .-К.:Издательская группа BHV,2000.-416с.